# **Support the Self-Contained NAS Profile (reporting only)**

Main Components of the Architecture

The Self-contained NAS profile defines NAS systems that are self-contained in that all the storage they use to store the NAS data is part of the NAS System (and not exposed). As a result, the Self-contained NAS profile needs to be able to address aspects of physical storage. However, the physical storage aspects are already implemented as part of the Array Profile and will not be included into this document.

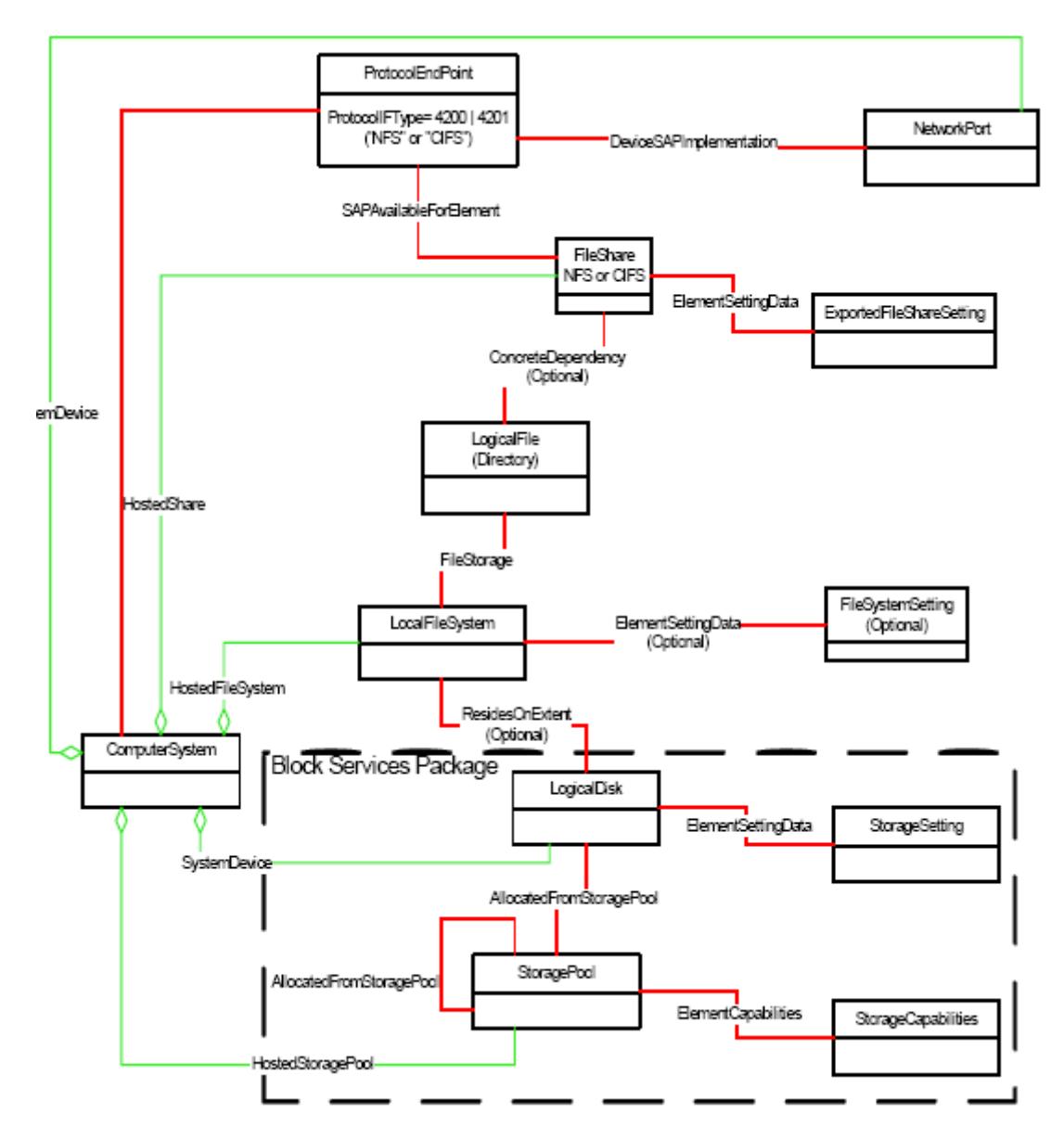

As with Arrays, the "top level" ComputerSystem of the Self-Contained NAS typically isn't a real ComputerSystem. It is merely the ManagedElement upon which all aspects of the NAS offering are scoped.

Everything above the LogicalDisk is specific to NAS (and does not appear in the Array Profile). LocalFileSystems are created on the Logicaldisks, LogicalFiles within those LocalFileSystens are shared (FileShare) through ProtocolEndpoints associated with NetworkPorts.

The ResidesOnExtent is optional, but is shown here to illustrate that a LocalFileSystem may map to a LogicalDisk. However, other mappings to storage are also possible. The FileSystemSetting (and the corresponding ElementSettingData) are also optional.

For Self-Contained NAS, LogicalDisks are the ElementType that is supported for storage allocation functions (e.g. CreateOrModifyElementFromStoragePool and ReturnToStoragePool) and LogicalDisk creation is optional. NAS also supports (optionally) the Pool manipulation functions (e.g. CreateOrModifyStoragePool and DeleteStoragePool) of the Block Services Package.

This document contains the design of the following aspects from the Self-Contained NAS Profile:

- Reporting on port connectivity to the Self-Contained NAS
- Reporting on the file systems and file shares that are configured out of the storage of the Self-Contained NAS

The new functionality will enable Aperi to gather information about file systems and file shares from a SMI-S Agent that implements the SMI-S 1.1.0 Self-Contained NAS System profile.

The new functionality is not supposed to be an isolated component but shall be integrated to make use of existing functionality to present the user a uniform experience. This shall be achieved by the reuse of existing database tables for conceptually analogous entities to let them appear in existing reports.

Some of the new reports, like the port connectivity report, will be designed using the BIRT technology and will be executed using the Aperi Report Server. Other ones (which are analogue to other existing reports) will be implemented in the classic way.

Network Appliance devices will be displayed in the GUI as both a 'computer' and a 'subsystem' if probed by both a proxy data agent and a Network Appliance SMI-S Agent. We need to correlate this SMI-S Agent information to the information from the data agent. The code will be analyzed to identify areas of the code that need to be adjusted to ensure that data is not duplicated and that data is properly displayed for all affected reports.

These are the topics covered:

- Database schema and the mapping of the object properties
- Probe design for data retrieval
- Correlation mechanisms to identify file systems and file shares to the ones reported by data agents
- Reporting
- Detectability, Removed resource retention

# **Data Model: Schema Mapping from SMI-S objects to Database**

A NAS File Server will appear as a storage subsystem. Hence its assets will be reported just as assets on a storage subsystem. To facilitate this with minimum impact we will try to use existing tables, as much as possible, to store the data we get from the SMI-S Agent. There will be several modifications to existing tables. The majority of the changes are made in order to add the additional attributes collected using the SMI-S Agent and to be able to put these tables under the control of the detectability service. UPDATE\_TIMESTAMP is mandatory in any case. DETECTABLE is only for those entities that we don't want to be auto deleted by detectability service.

New columns are marked in green.

# **T\_RES\_ETH\_PORT**

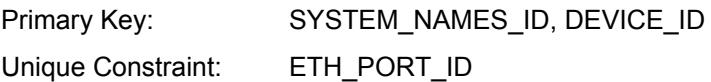

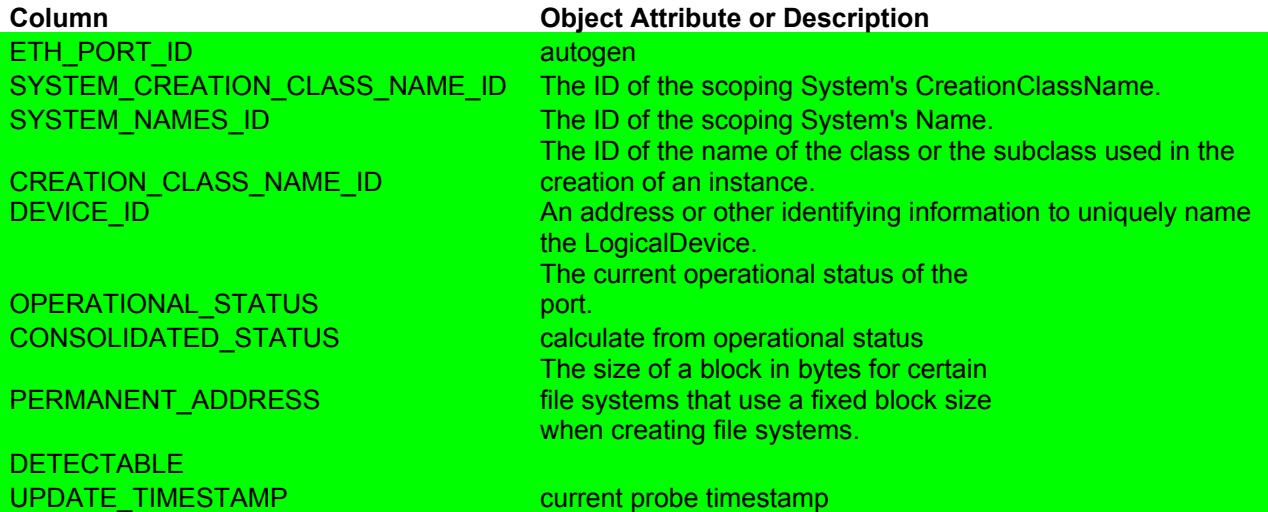

#### **T\_RES\_FILESYSTEM**

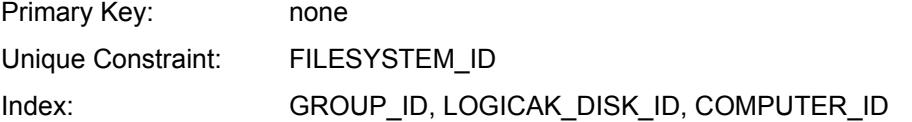

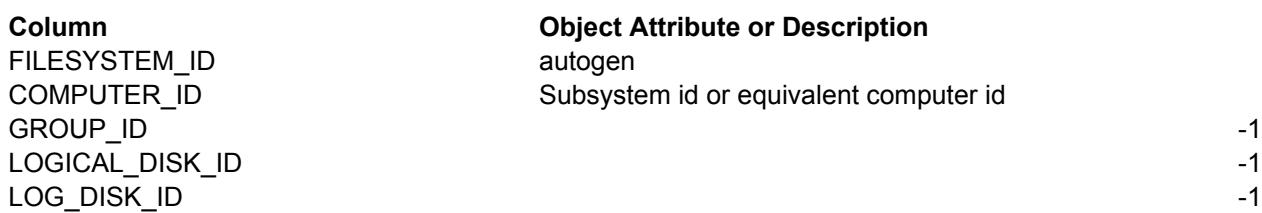

MAXFILES -1

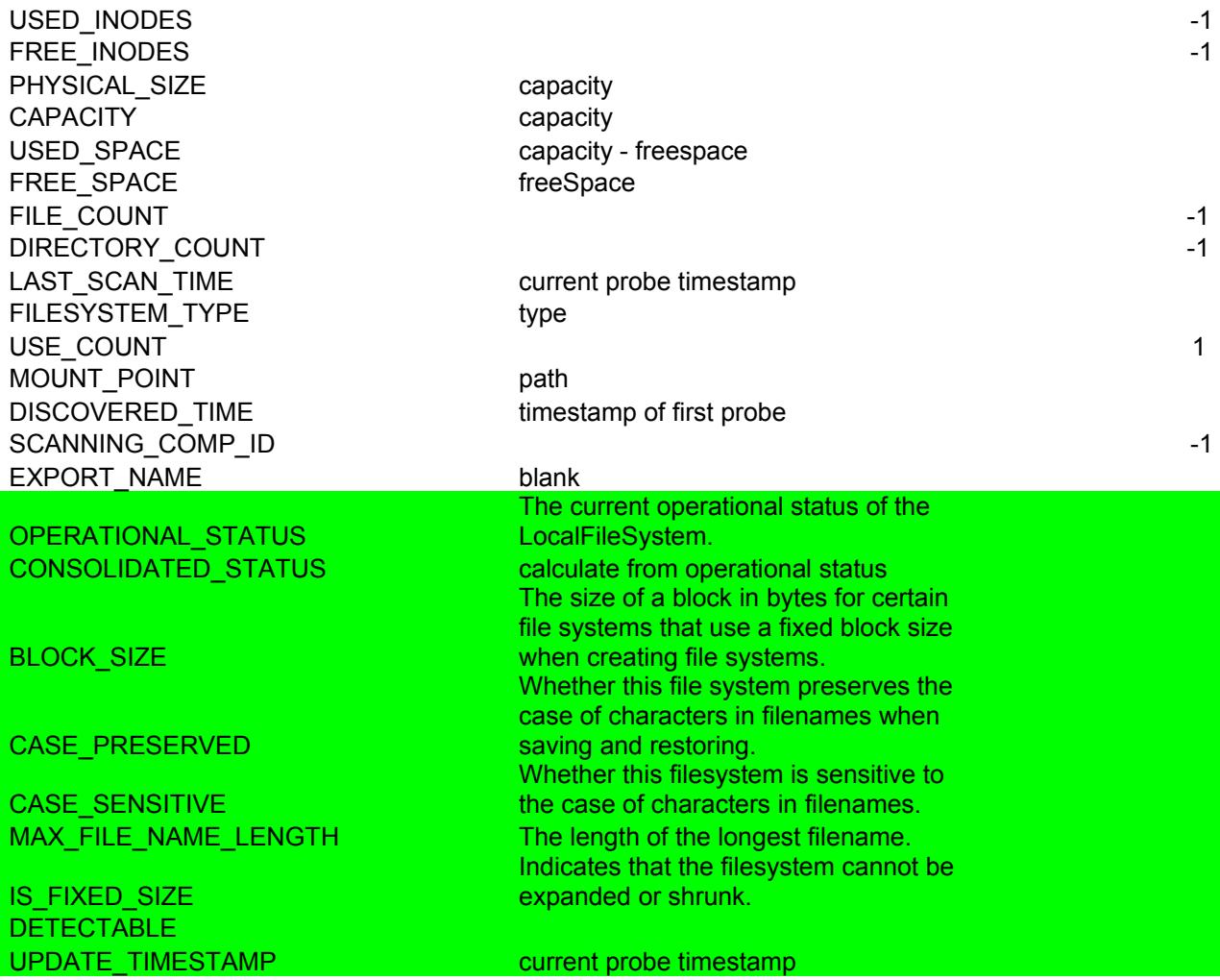

#### **T\_RES\_SHARE**

This table relates various kinds of resources to a computer and in this case a storage subsystem. Primary Key: none<br>Unique Constraint: COMI COMPUTER\_ID + RESOURCE\_TYPE + RESOURCE

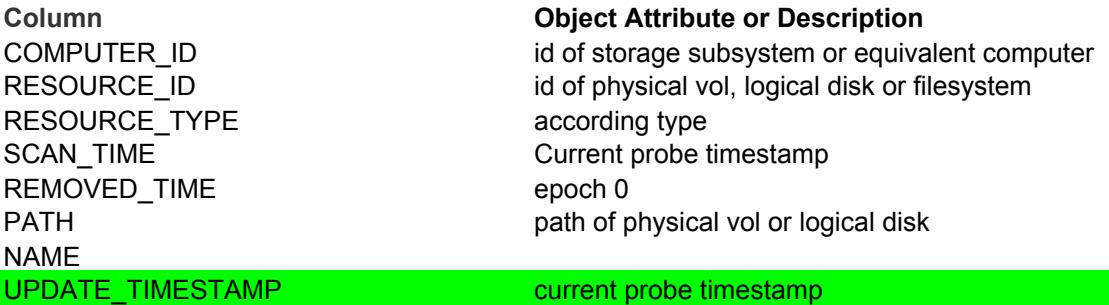

This is table is filled for physical volumes, logical disks and file systems. Path and name are filled similar to what the data agent provides for computers.

## **T\_RES\_EXPORT**

This table will contain file share information.

Primary Key\_**none** 

Unique Constraint: LOGICAL\_DISK\_ID, PARENT\_LOGICAL\_DISK\_ID

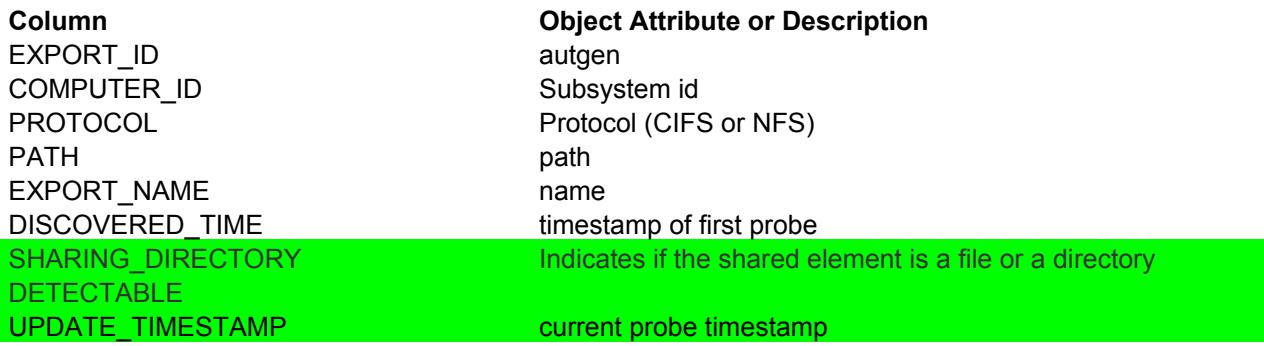

### **Probe design for data retrieval**

The probe will collect data about network ports, file systems and file shares.

A Filesystem shall be represented in the model as a LocalFileSystem instance. A LocalFileSystem instance may have exactly one ResidesOnExtent association to exactly one LogicalDisk.

The FileSystem shall have a HostedFileSystem association to a NAS ComputerSystem. Normally this will be the top level ComputerSystem of the NAS profile. However, if the Multiple Computer System Subprofile is implemented, the HostedFileSystem may be associated to a component ComputerSystem.

The LocalFileSystem instance may also have an ElementSettingData association to the FileSystemSetting for the Filesystem. However, the FileSystemSetting is optional and may not be present.

The NAS Profile shall model any File Shares that have been exported to the network. A File Share shall be represented as a FileShare instance with associations to the ComputerSystem that hosts the share (via HostedShare), to the ExportedFileShareSetting (via ElementSettingData) and to the ProtocolEndpoint through which the Share can be accessed (via SAPAvailableForElement). Optionally, there may also be an association between the FileShare and the LogicalFile that the share represents (via ConcreteDependency).

The probing algorithm can thus be described as follows:

- 1. define the traversal and retrieve the data
- 2. process the data
	- a. Port connectivity to the Self-Contained NAS
		- 1. iterate over the Ethernet Ports

2. persist data

```
a. T_RES_ETH_PORT
```
- b. File systems configuration
	- 1. iterate over Local File Systems for details
	- 2. evaluate the file system type and set the type property
	- 3. persist data
		- a. T\_RES\_FILESYSTEM
		- b. T\_RES\_SHARE
- c. File shares on local file systems that can then be accessed by remote clients
	- 1. Iterate over File Shares and Exported FileShare Settings
	- 2. persist data
		- a. T\_RES\_EXPORT

A new class ProbeGenericNASSubsystem Process extending ProbeGenericSubsystemProcess will be defined.

For the probe the following methods will be defined:

- public IStep getStepCollectEthernetPortsFromComputerSystem(DiskCIMProcessor pProcessor, LogTraceHelper pLTH)
- public IStep getStepCollectFileSystemsFromComputerSystem(DiskCIMProcessor pProcessor, LogTraceHelper pLTH)
- public IStep getStepCollectFileSharesFromComputerSystem(DiskCIMProcessor pProcessor, LogTraceHelper pLTH)

The following mappers will be defined:

- SMISCIM EthernetPortToDBMapper
- SMISCIM LocalFileSystemToDBMapper
- SMISCIM FileShareToDBMapper
- SMISCIM\_ ExportedFileShareSettingToDBMapper
- SMISONTAP\_LocalFSToDBMapper
- SMISONTAP\_FileShareToDBMapper
- SMISONTAP\_ExportedFileShareSettingToDBMapper

#### **Correlation mechanisms to identify file systems and file shares to the ones reported by data agents**

The correlation mechanism will be based on a new table storing the equivalent computers and storage subsystems (i.e. for a NAS probed by both the Data Agent and SMI-S Agent, the COMPUTER\_ID found by the Data Agent for the NAS filer and the STORAGE\_SUBSYSTEM\_ID found by the SMI-S Agent).

This table will be populated by both Data Agent and SMI-S Agent at probe time based on the storage subsystem serial number.

The NAS File Server serial number is sent to the server by the proxy data agent at probe time and is stored into T\_STAT\_COMPUTER.SERIAL\_NUMBER.

The same serial number is also reported by the SMI-S Agent in the T\_RES\_STORAGE\_SUBSYSTEM object repository as the SERIAL\_NUMBER property.

The computer / storage subsystem serial number will be analyzed during agent /storage subsystem probe and the equivalence table will be maintained. During reports generation, the COMPUTER\_ID / SUBSYSTEM\_ID from the equivalence table will be used.

At SMI-S Agent probe time, we will query the T\_RES\_FILESYSTEM if there is a row with the same name or with an equivalent computer and the same MOUNT\_POINT.

If a row is found, the row will be updated, otherwise a new row will be inserted and the COMPUTER\_ID set with the corresponding T\_RES\_STORAGE\_SUBSYSTEM.SUBSYSTEM\_ID.

Also at the data agent registration time we will check and update the T\_RES\_FILESYSTEM if a match is found based on the serial number or IP address and mount point.

**Note:** Allowing simultaneous usage of Data Agent and SMI-S Agent for the same NAS device will complicate very much the implementation: correlation issue, entities removal, reports generation. We can consider a partial solution which allow, for each device, only one type of probe. For example, if the device has already been probed as SMI-S storage subsystem and now someone is trying to probe it through a Data Agent, the probe will be rejected (device already probed through a different method). This simplification would make the implementation much easier and would avoid the complications mentioned above, but in the same time would prevent the system to make use of the features that are specific to only one agent.

#### **Reporting**

Both Data server and Report server reporting capabilities shall be leveraged to query and visualize the collected data.

The existing file system asset reports will be enhanced to display the additional attributes as well.

New asset reports will be defined:

Data Manager->Reporting-Asset->By Storage Subsystems->File Systems or Logical Volumes

Data Manager->Reporting-Asset->By Storage Subsystems->Exports or Shares

These will be similar to the By Computer asset reports.

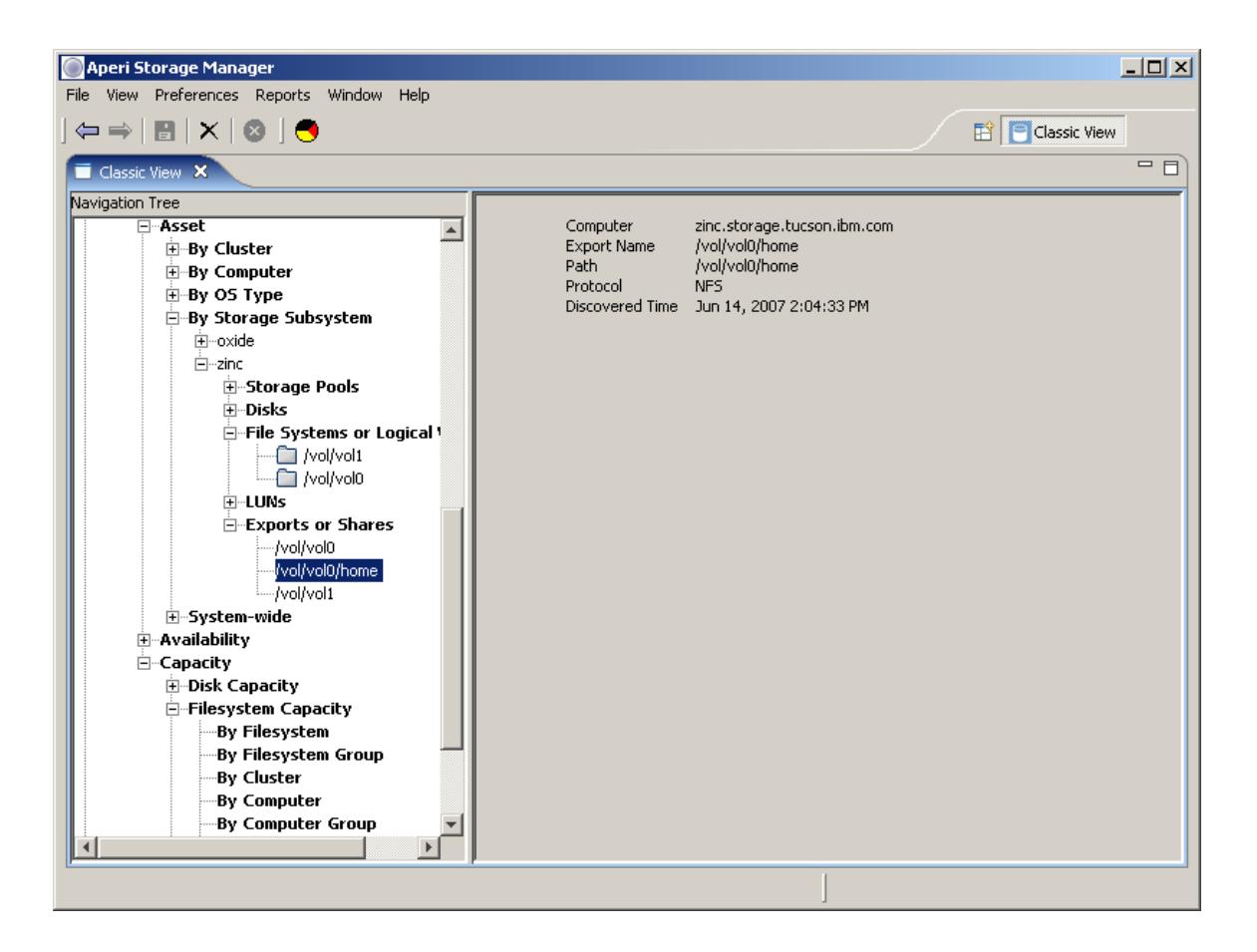

#### **Affected reports**

The following reports should be checked and fixed if not working properly:

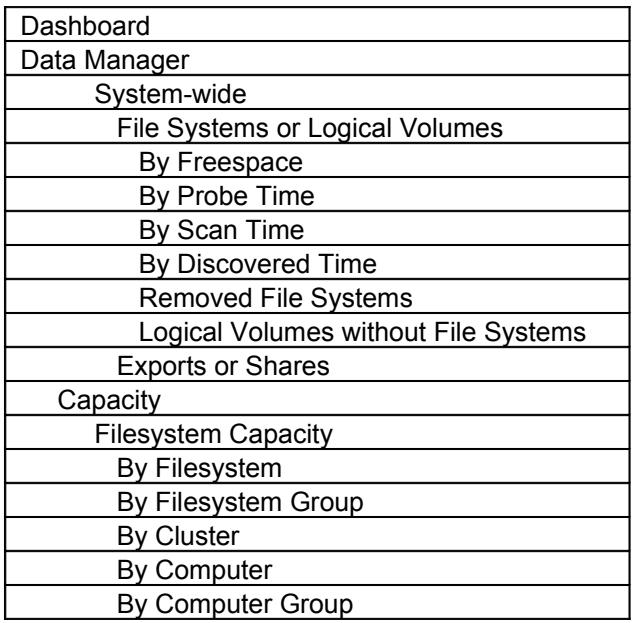

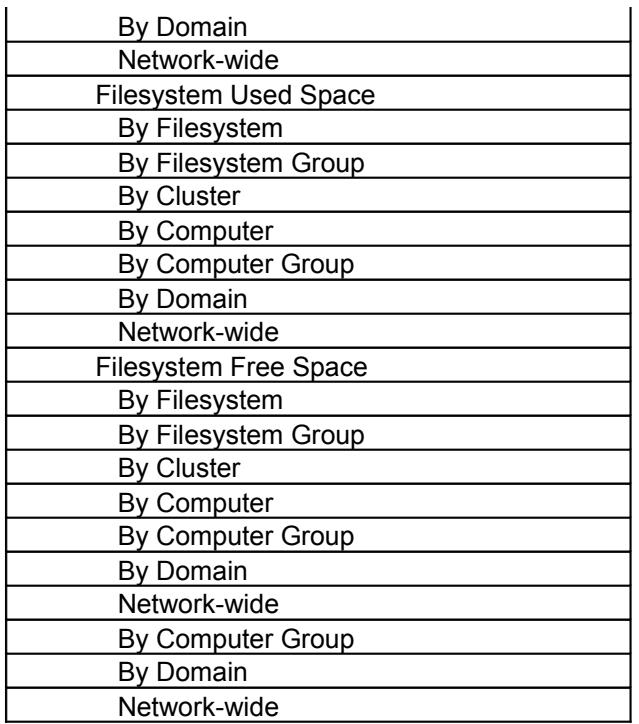

The reporting on file shares was experimentally implemented using BIRT as well.

BIRT supports web oriented report design and has extensive customization and reuse capabilities.

The following report was executed into the Aperi Report Server using the new aperi-reports web application.

The report can be displayed using the Aperi RCP GUI application or a browser.

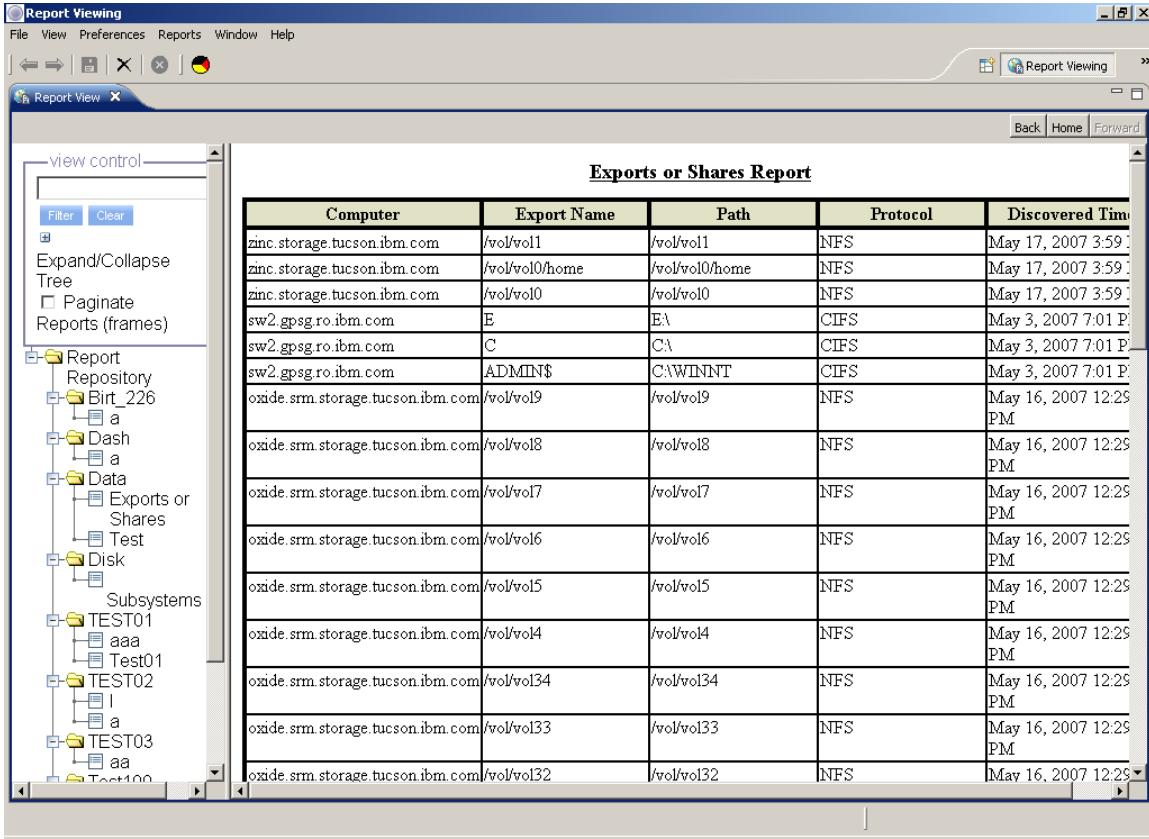

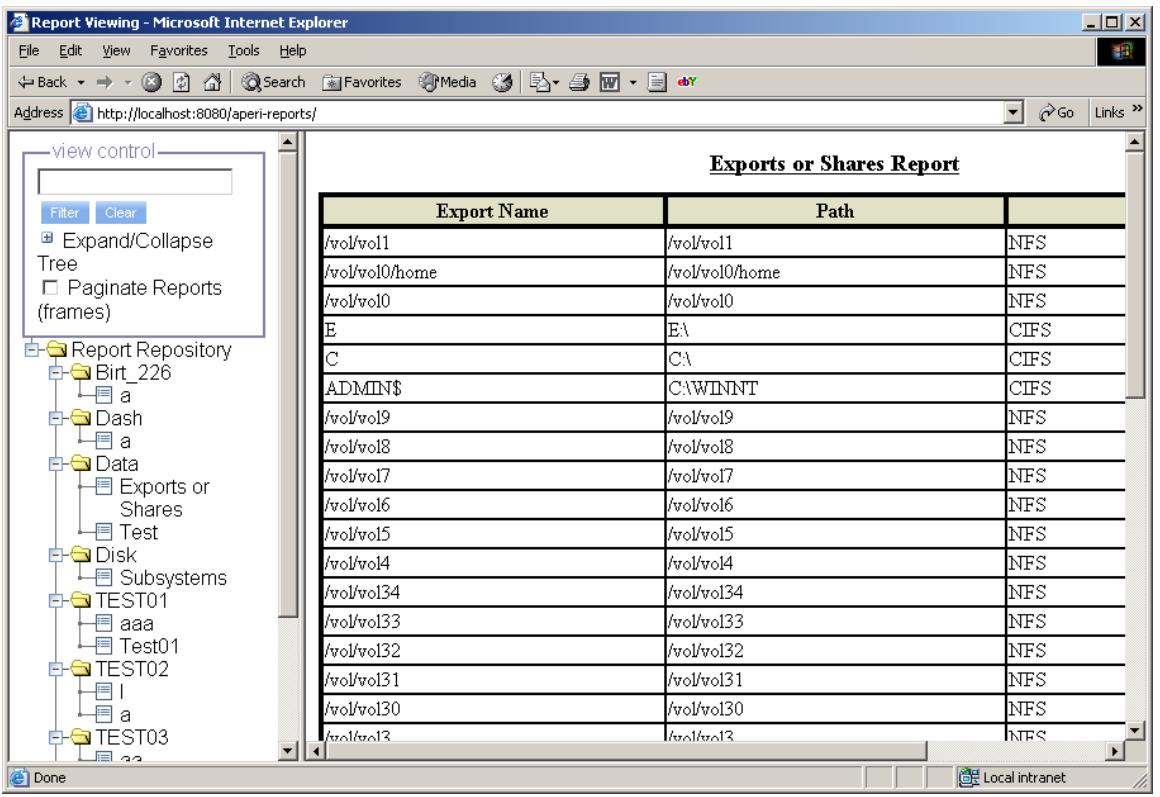

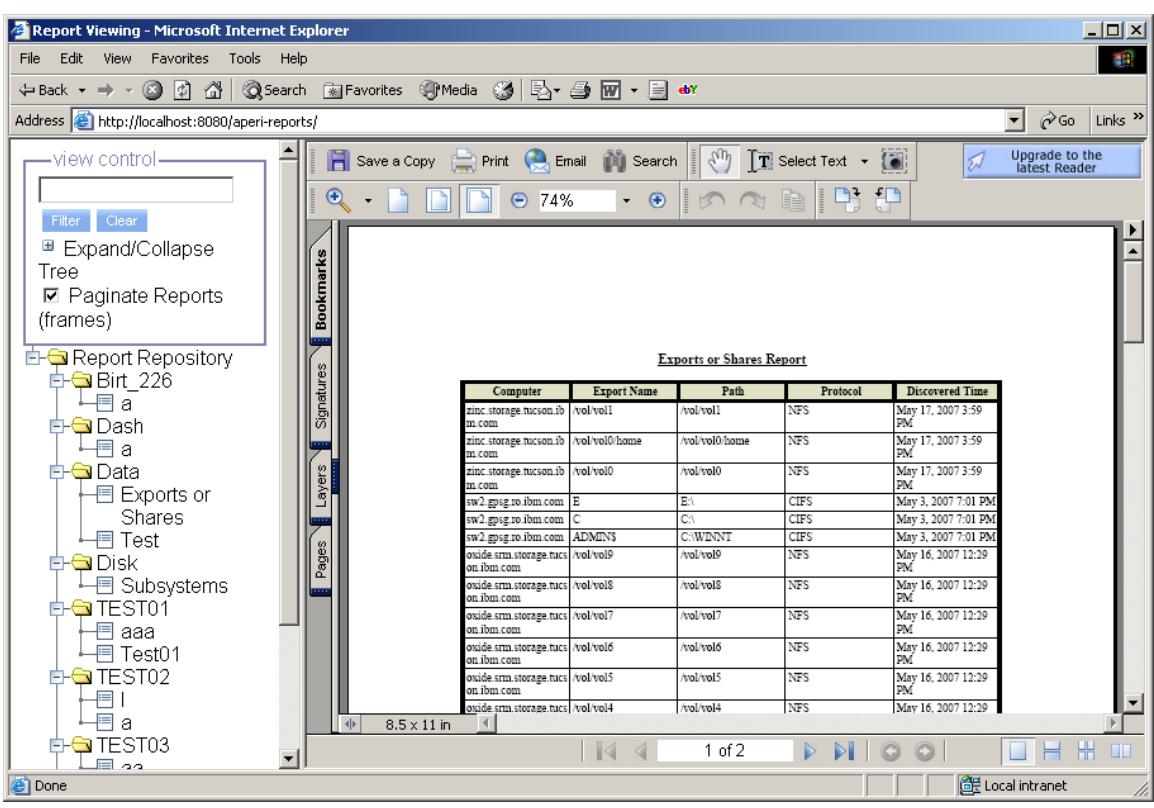

The report can be printed in pdf format and has export capabilities.

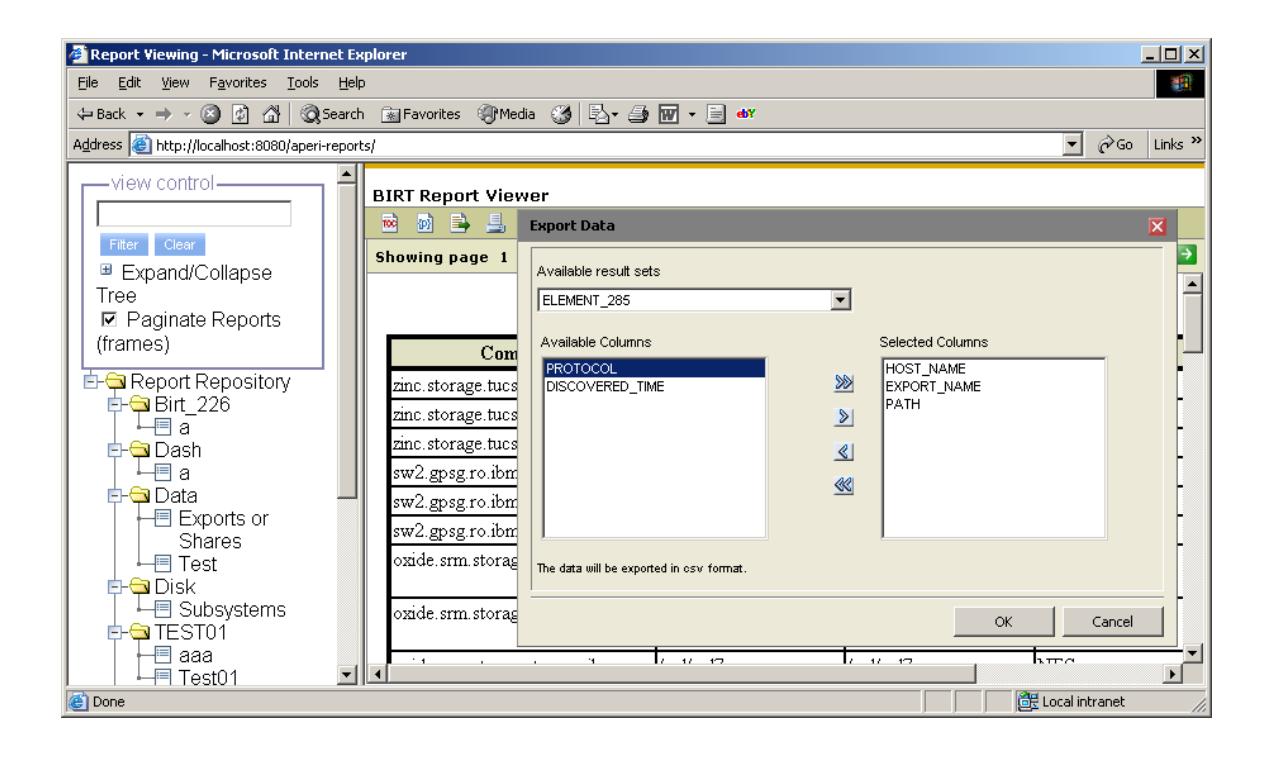

# **Detectability, Resource Retention/Removal**

Detectability and Remove Resource Retention device server components will be used to track the lifecycle of these entities.

Detectability columns will be added to the data agent related tables that are reused for storing file system and file share information. Detectability will not touch the content updated by the data agent since the update timestamp for data agent content is always null. This is how it already works today for the table T\_RES\_PHYSICAL\_VOLUME. Detectability and Remove Resource Retention components will handle removal of entities from the tables populated by the probe.

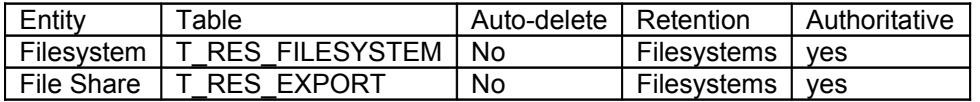

### **Unit Test**

The reporting on port connectivity, file systems and file shares should work for any SMI-S 1.1.0 Agent that implements the Self-Contained NAS Profile.

Discover the SMI-S agent, create and run a probe job against it using the GUI.

The following set of reports should be validated: TBD

If the NAS device is discovered and probed simultaneously using a data agent, some data could appear twice if no correlation logic is added.

Correlation logic will be added for the special case of Network Appliance devices.